## Evaluation externe 3<sup>e</sup> année de l'enseignement secondaire général et technique

Test de lecture

Grille de correction

Octobre 1998

Ministère de la Communauté française Administration de l'Enseignement et de la Recherche scientifique Direction de la Recherche en Education et du Pilotage interréseaux

> Doc n° 3 Octobre 1998

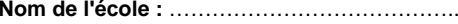

**Adresse :** ……………………………………………

………………………………………………………...

**Classe :**

□ général

 $\Box$  technique ou artistique de transition

 $\Box$  technique ou artistique de qualification

**N° de la classe :** ……………………………………

## **GRILLE DE CORRECTION - EVALUATION EXTERNE EN 3e SECONDAIRE**

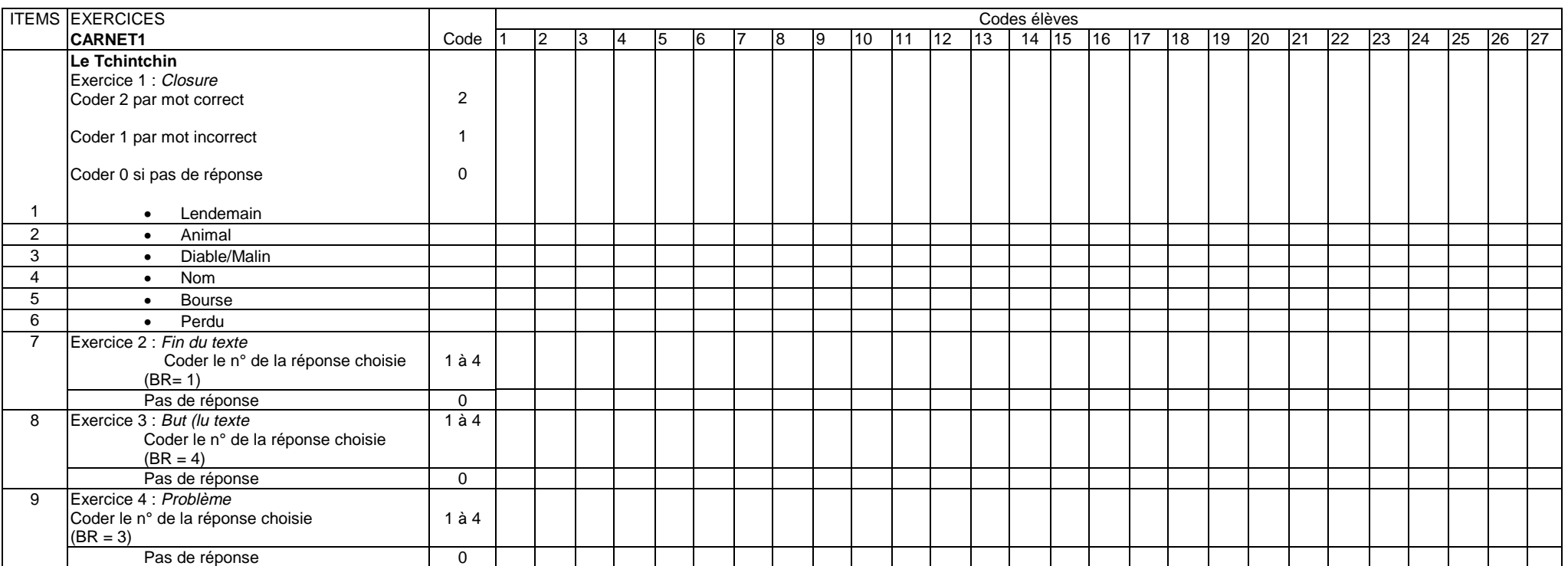

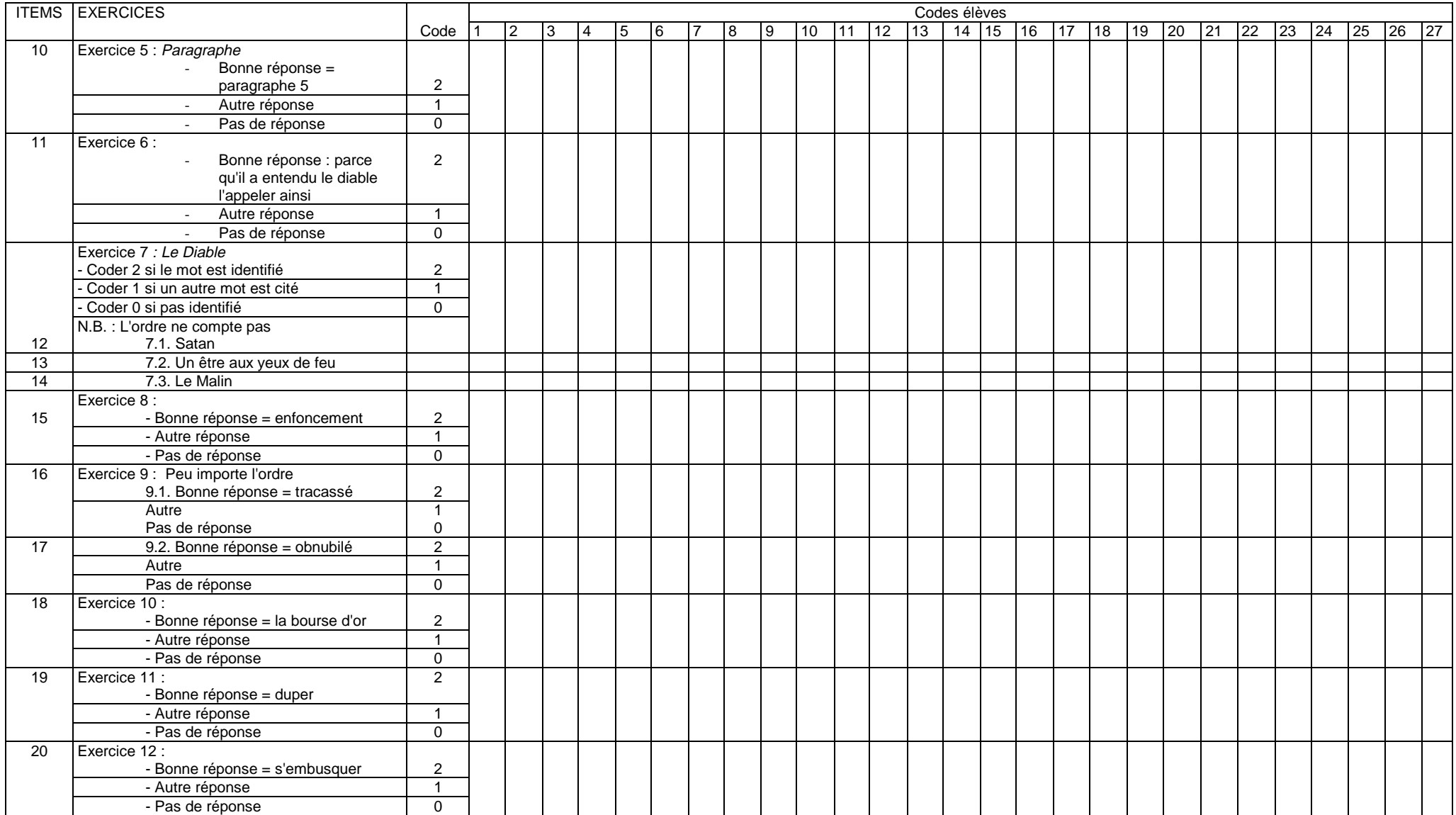

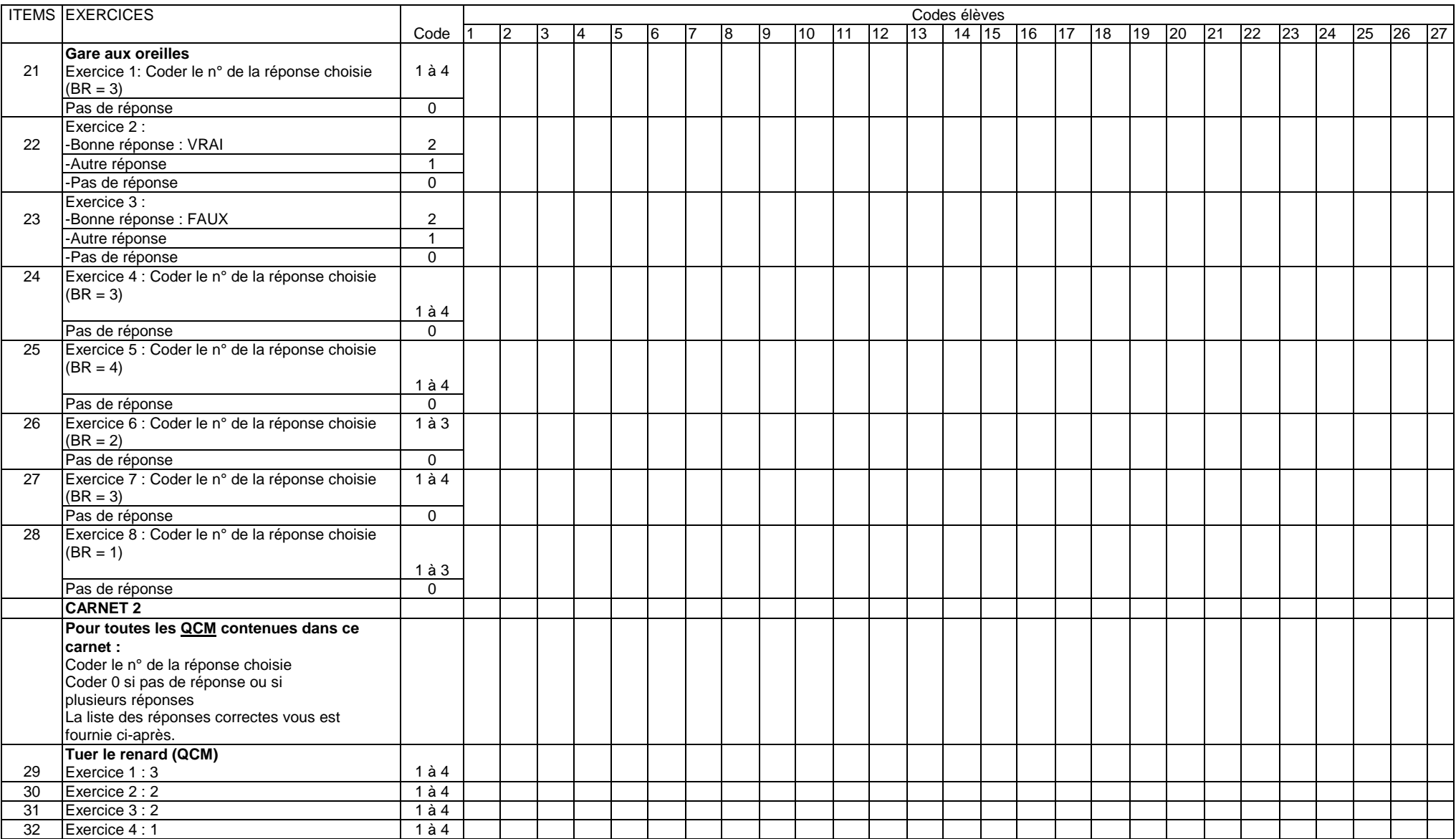

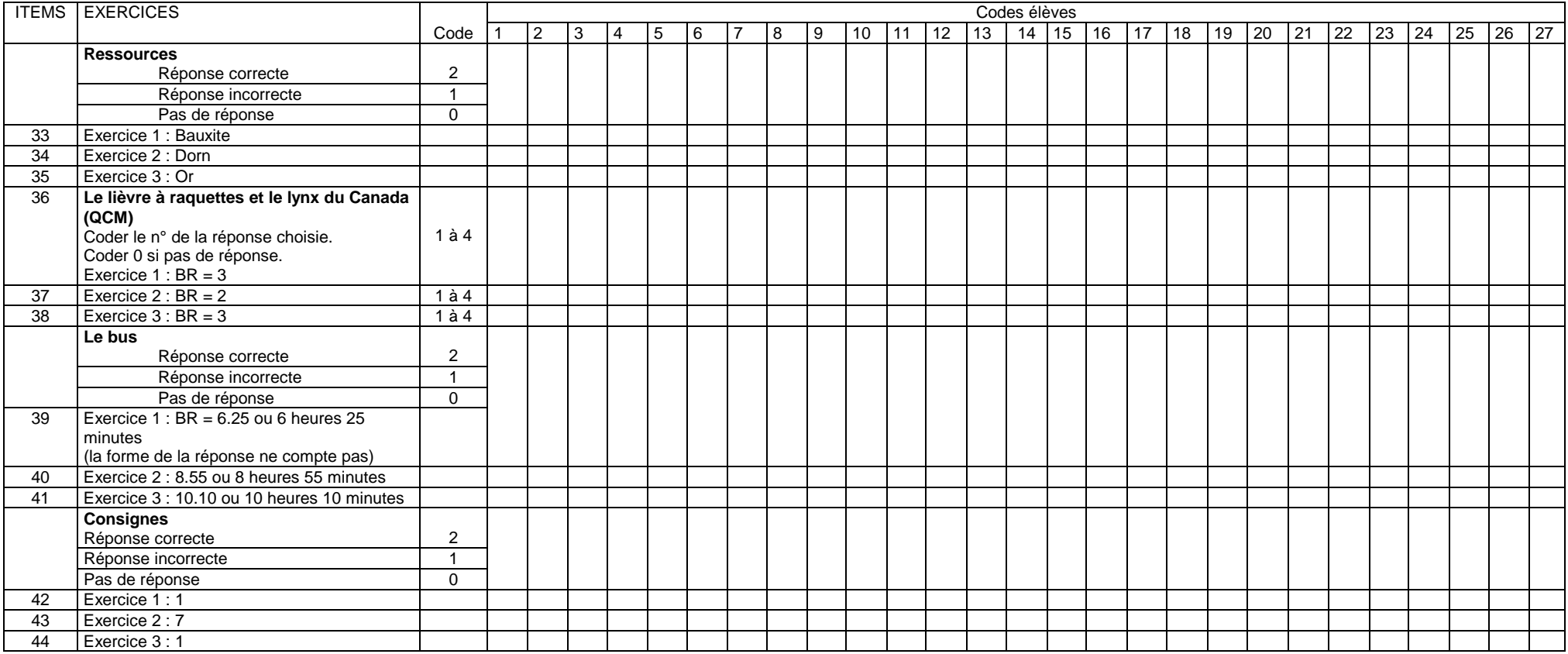

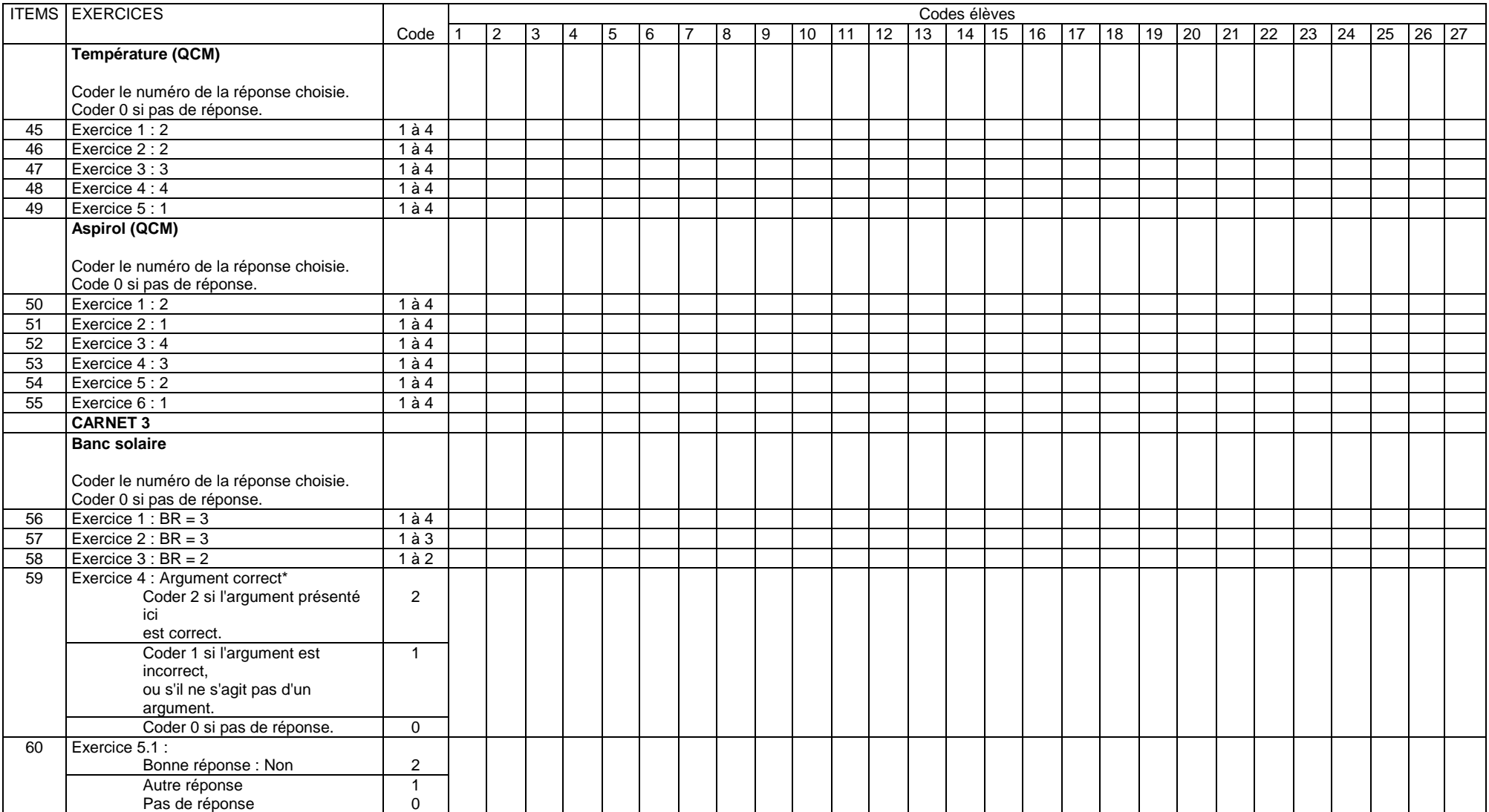

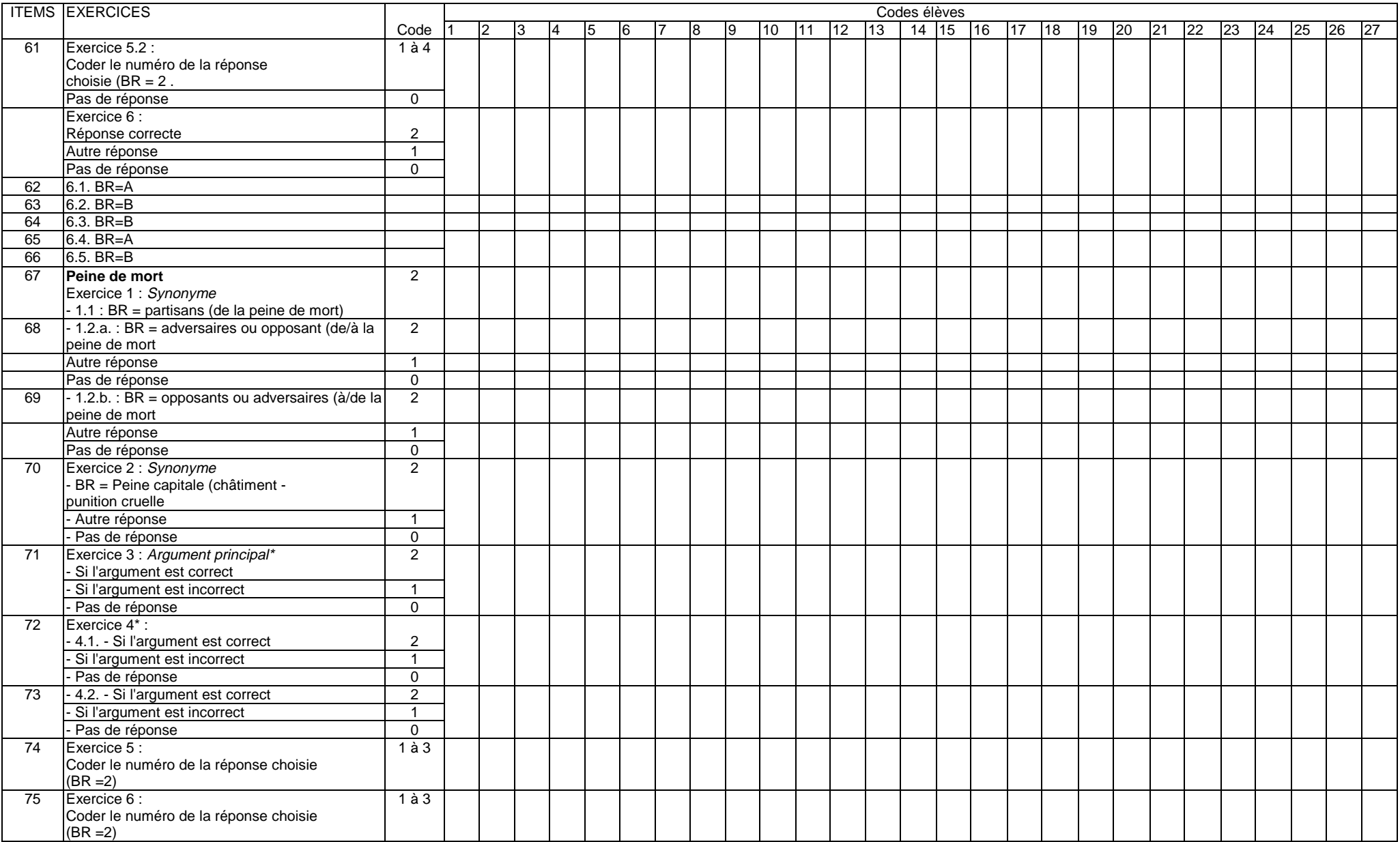